## << Proteus Keil C51 >

- 书名:<<基于Proteus和Keil C51的单片机设计与仿真>>
- 13 ISBN 9787121155017
- 10 ISBN 712115501X

出版时间:2012-2

页数:290

PDF

更多资源请访问:http://www.tushu007.com

## << Proteus Keil C51 >

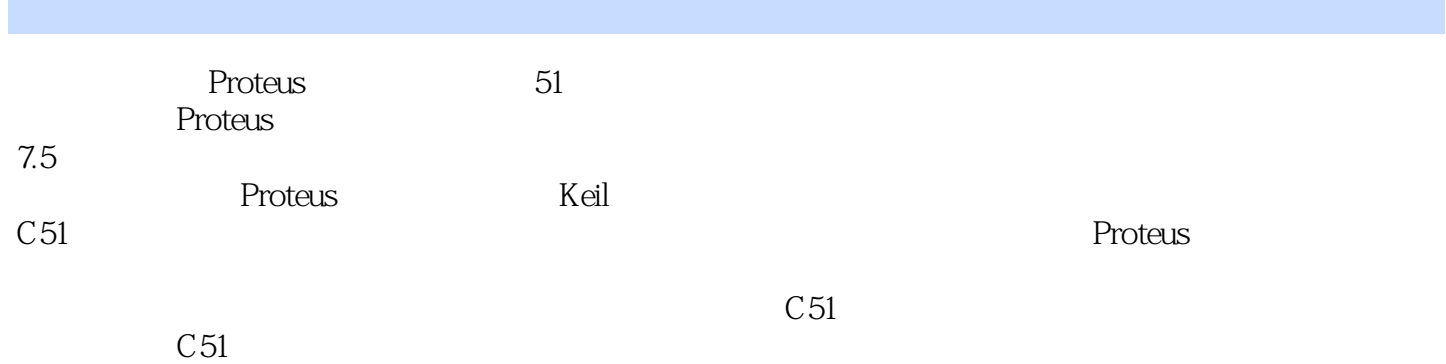

*Page 2*

## << Proteus Keil C51 >

1 Keil C51  $1.1$  Keil C51  $1.2$  Keil C51 1.3  $1.4$ 1.5  $1.6$  $1.7$  1.8 编译 1.9 调试 1.10 2 Proteus 2.1 Proteus ISIS  $22$ 2.3 Proteus ISIS 2.4 Proteus ISIS 2.5 Proteus 2.6 Proteus VSM 3 74HC595 3.174HC595 3.2 74HC595 AT89C52  $\begin{array}{ccc}\n 33 & 1 \\
34 & 2\n \end{array}$ 34 35 C51 3.6 Proteus 3.7 74HC595 4 E2PROM AT24C02 4.1 AT24C02 4.2 AT24CO2 AT89C52 4.3 4.4 C 51 4.5 Proteus 4.6 AT24C02 5 RAM PCF8583 5.1 PCF8583 5.2 PCF8583 AT89C52 5.3 5.4 C 51 5.5 Proteus 5.6 PCF8583 6 RAM I2C DS1307 6.1 DS1307 6.2 DS1307 AT89C52 6.3 64C51

### << Proteus Keil C51 >

6.5 Proteus 66 DS1307  $7$  12 A/D MAX1241 7.1 MAX1241/MAX1240 7.2 MAX1241 AT89C52 7.3 7.4 C<sub>51</sub> 7.5 Proteus 7.6 MAX1241 8 11 12 A/D TLC2543 8.1 TLC 2543 8.2 TLC 2543 AT89C 52 8.3 84C51 8.5 Proteus 8.6 TLC2543 9 8 12 A/D MAX127 9.1 MAX127 9.2 MAX127 AT89C52 9.3 9.4 C 51 1 9.5 C 51 2 9.6 Proteus  $9.7$  MAX127 10 8 D/A MAX517  $10.1$   $12C$ 10.2 MAX517 10.3 MAX517 10.4 MAX517 AT89C52  $10.5$ 106C51  $10.7$  Proteus 10.8 MAX517 11 10 D/A MAX515 11.1 MAX515 11.2 MAX515 AT89C52 11.3 11.4 C 51 11.5 Proteus 11.6 MAX515 12 I2C 8 I/O PCF8574 12.1 PCF8574 12.2 PCF8574 12.3 PCF8574 12.4 PCF8574 13 SPI E2PROM X25040 13.1 X25040

### << Proteus Keil C51 >

13.2 X 25040 AT89C52 13.3 134 C51 135 Proteus  $136$   $X25040$ 14 FRAM FM24C64 14.1 FM24C64 14.2 FM24C64 AT89C52 14.3 14.4 C 51 14.5 Proteus 14.6 FM24C64 15 FRAM FM24C256 15.1 FM24C256 15.2 FM24C 256 AT89C 52 15.3 15.4 C51 15.5 Proteus 15.6 FM24C256 16 16.174LS1383-8 16.274LS1392-4 第17章 七段显示译码器 17.1 74LS48 17.2 CD 4543 18 18.174HC148 18.274HC147 19 19.1 74LS273 19.274LS378  $20^{\circ}$ 20.174HC5738D 20.274HC3738D 21 21.174LS165 21.2 CD4094 22 22.174HC251 22.274HC257 23 23.1 CD4051 23.2 CD4053 233CD4066 A 51

## $<<$  Proteus Keil C51  $>$

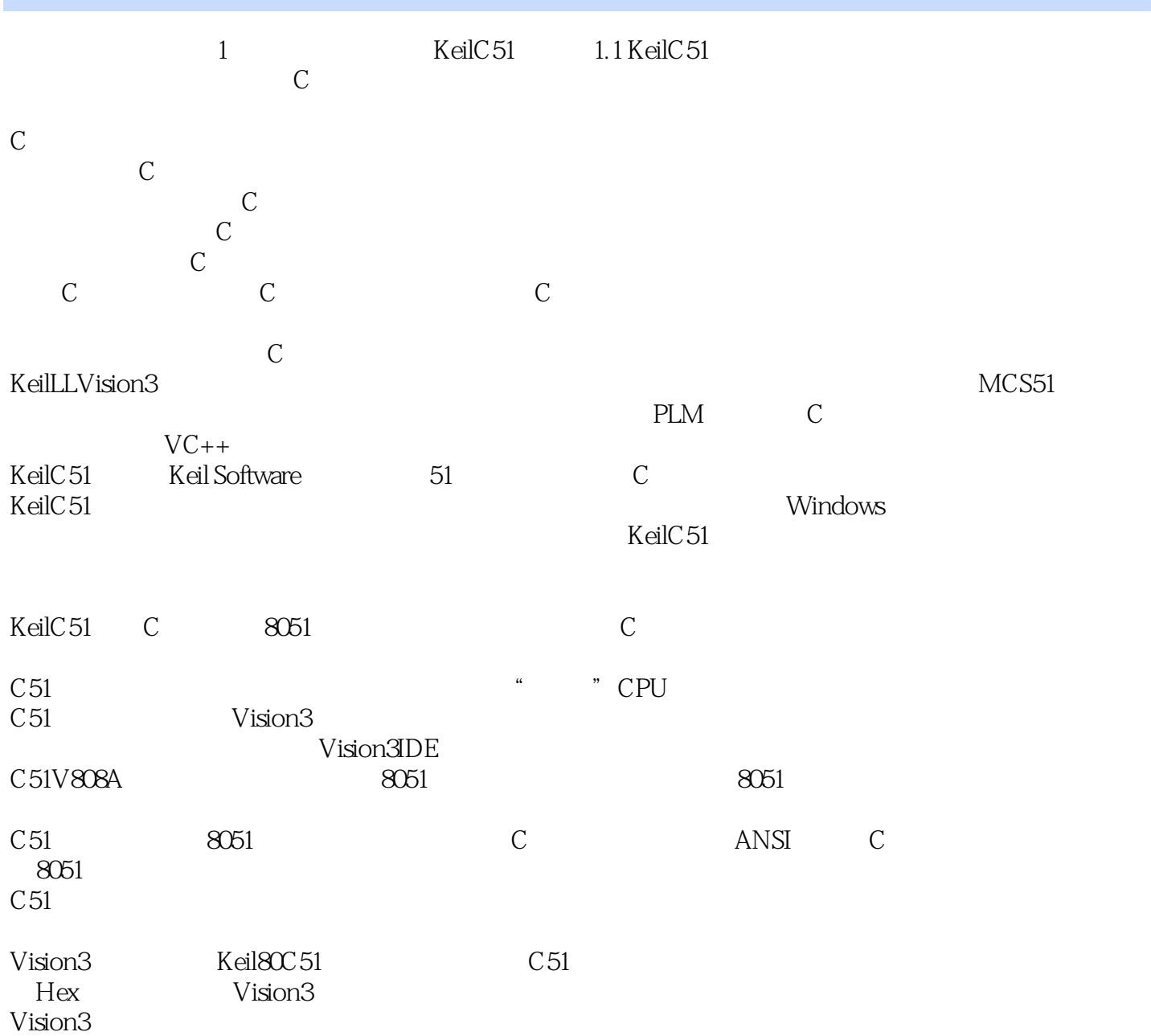

# $,$  tushu007.com << Proteus Keil C51 >

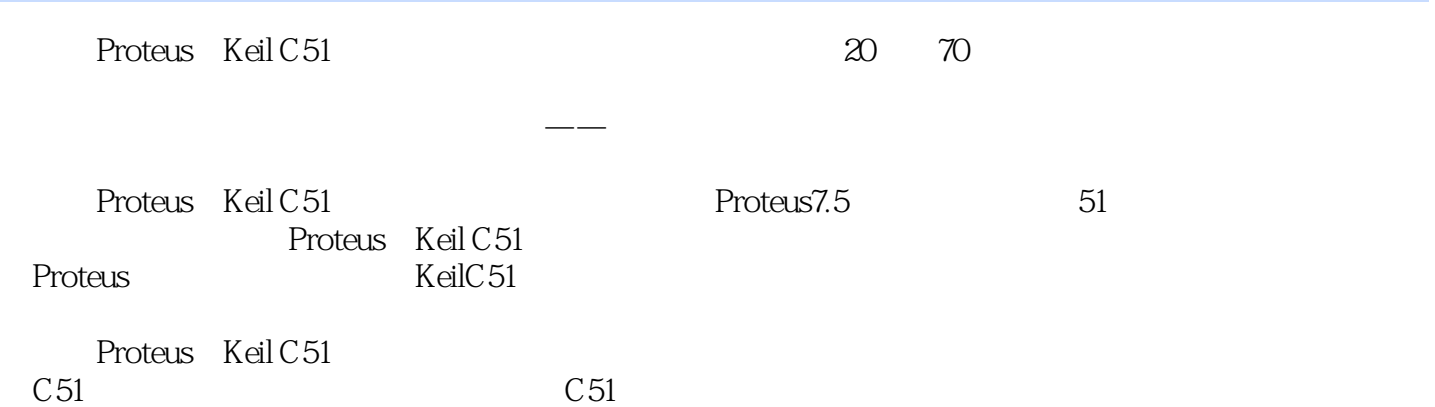

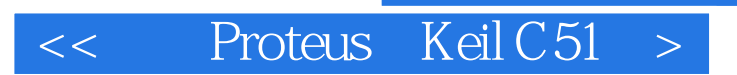

本站所提供下载的PDF图书仅提供预览和简介,请支持正版图书。

更多资源请访问:http://www.tushu007.com